## Windows Vista Keyboard Shortcuts

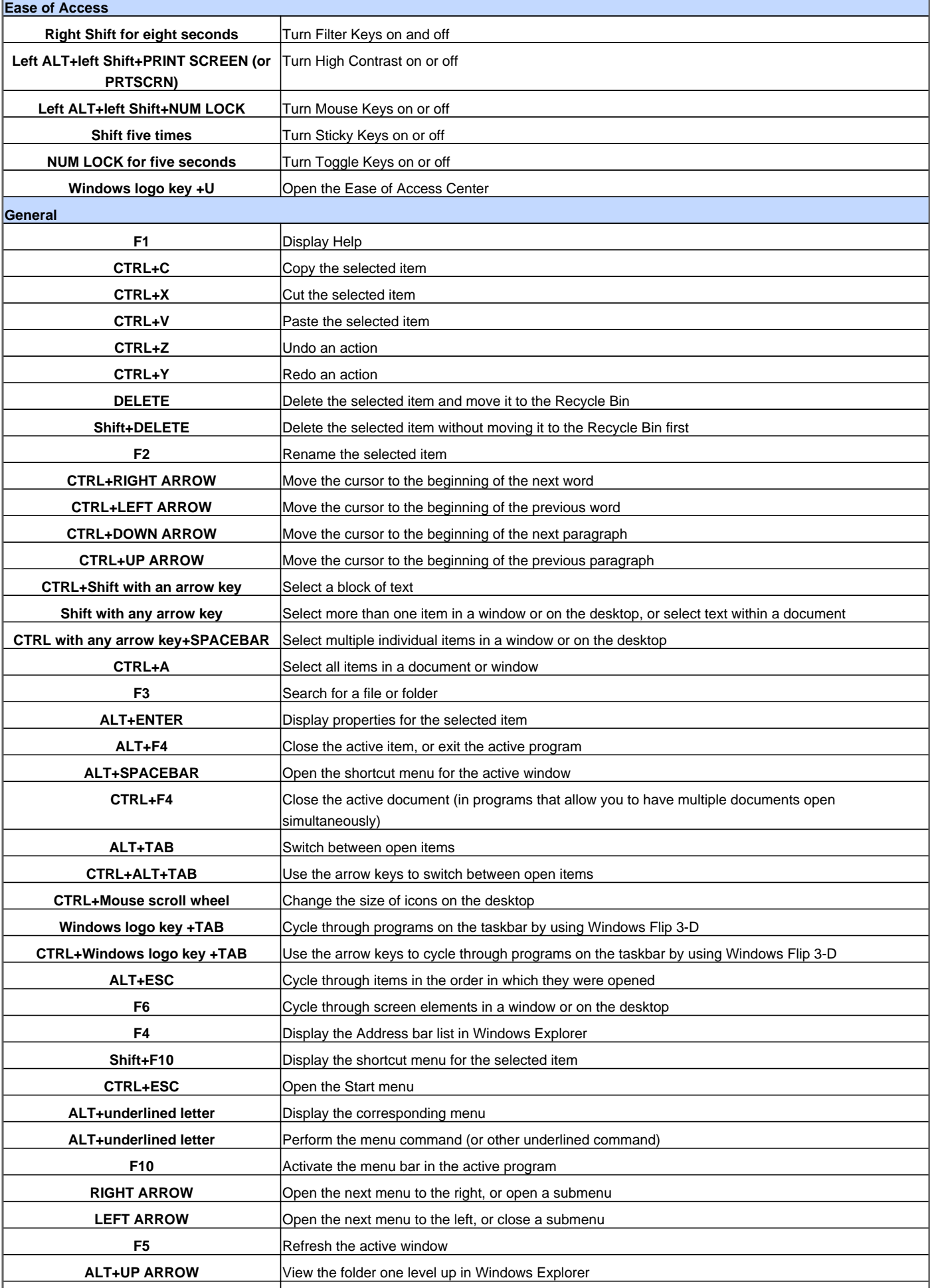

## Windows Vista Keyboard Shortcuts

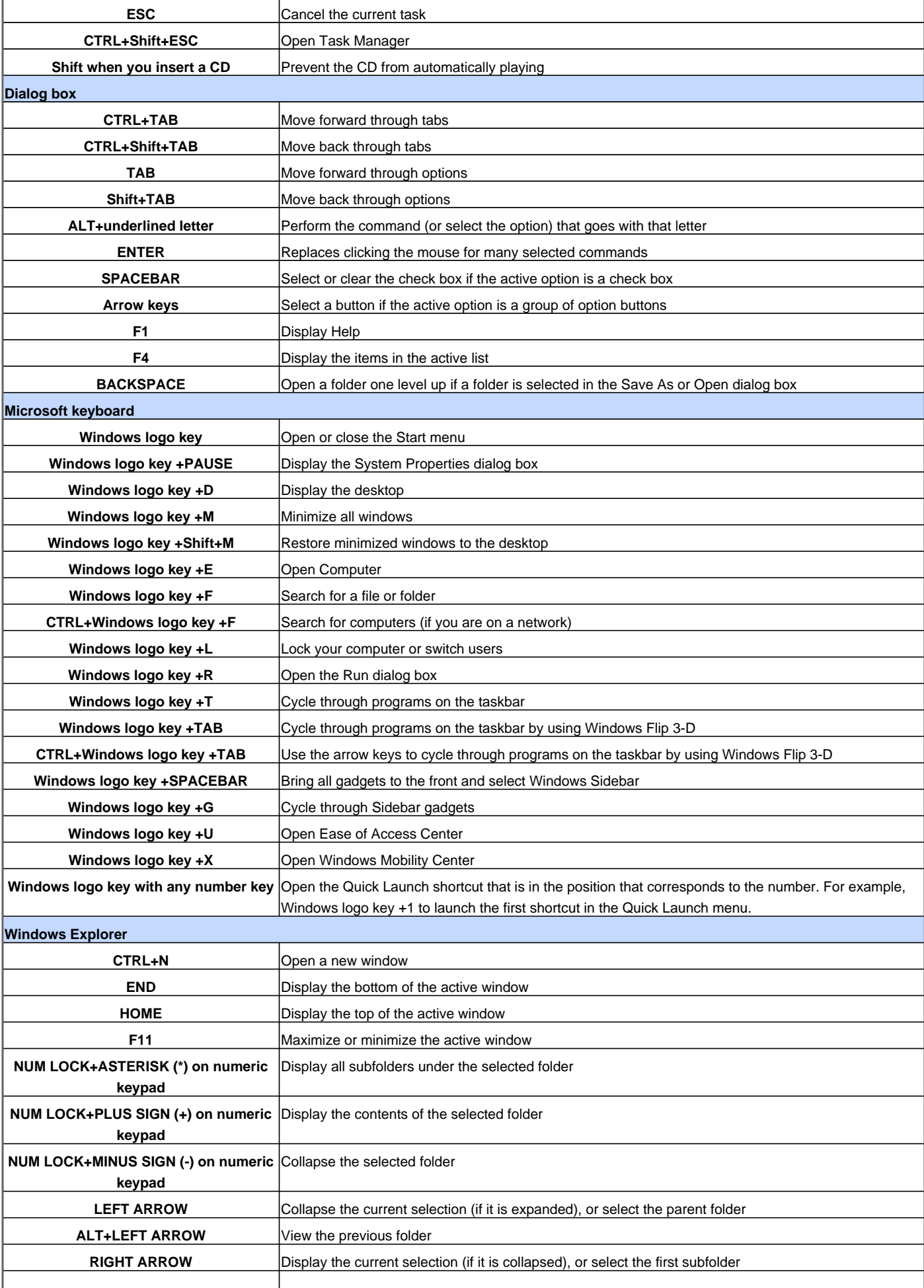

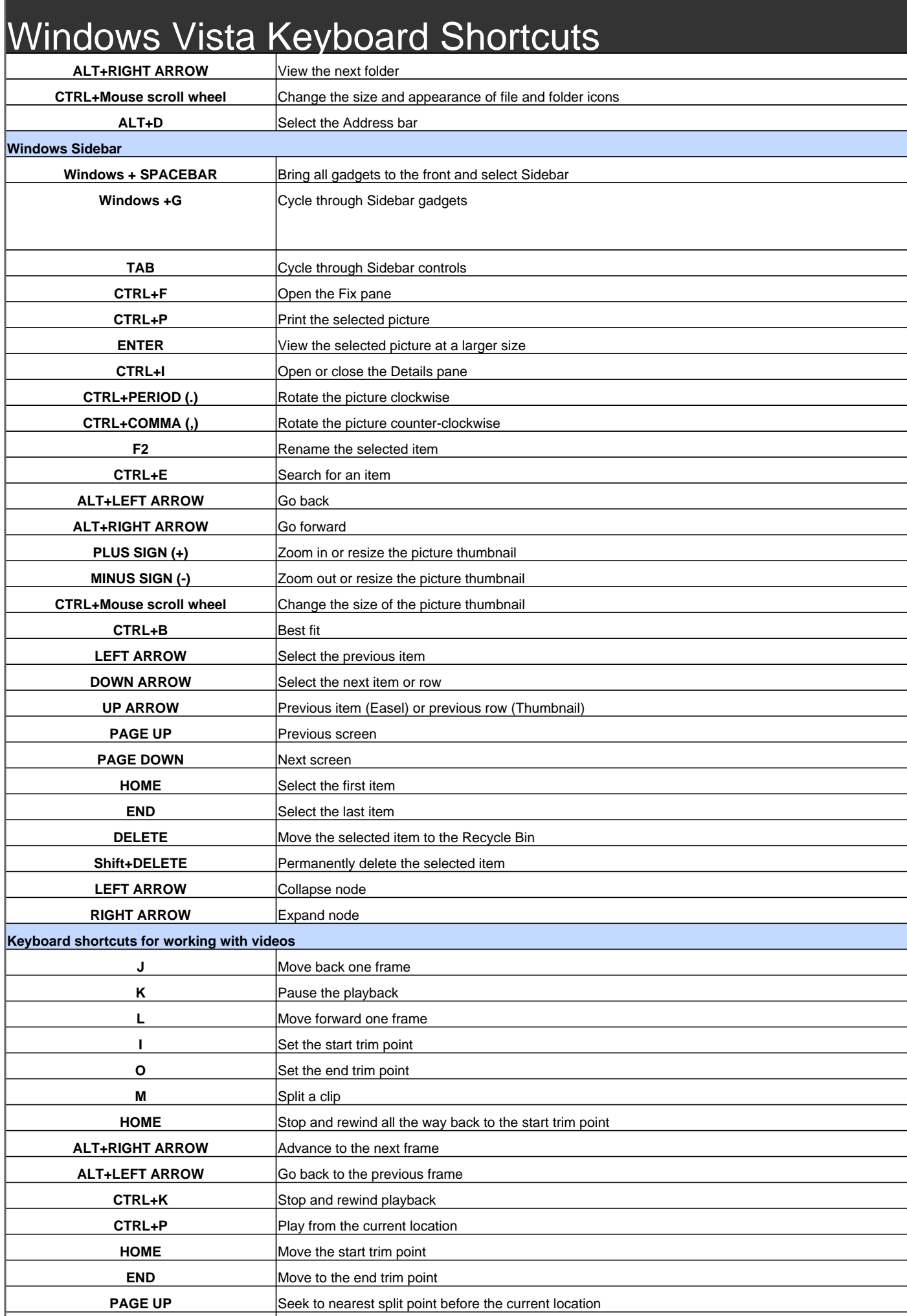

## Windows Vista Keyboard Shortcuts

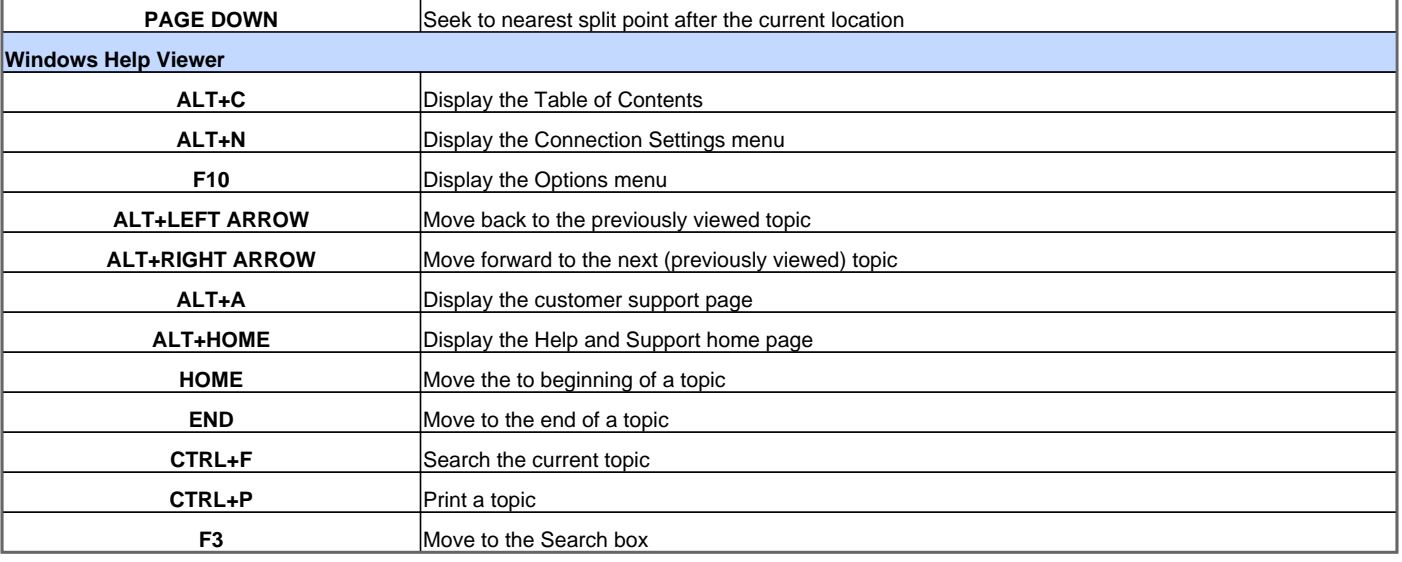

Visit http://www.shortcutmania.com/ for more printable keyboard shortcuts